# Un **P**roblème, une **A**stuce, un **S**ite!

Pour faire un **PAS** dans la bonne direction

## **La virgule et les marqueurs de relation**

Un problème fréquent

Un problème L'emploi de la virgule avec les marqueurs de relation lui a malheureusement valu la réputation de grande capricieuse parce qu'on a l'impression qu'elle change de position au gré de sa fantaisie. Même si on sait que son rôle est de renforcer les mots marquant la progression ou l'enchainement des idées, on se demande souvent si elle doit les **précéder**, les **encadrer** ou les **suivre**.

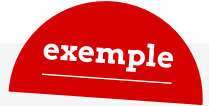

### **Exemple tiré d'une copie d'élève en métallurgie**

L'essai de traction sur trois spécimens de tôles d'acier visait à décrire les propriétés mécaniques de ce matériau. Nous avons établi, en effet, les limites élastiques, la contrainte de rupture, et le pourcentage de déformation du matériau. Cependant, nous n'avons pu établir ni la contrainte de rupture initiale ni la contrainte ultime ni le coefficient de dilatation.

Le phénomène des bandes de Lüders était facilement observable car la calamine a craqué en surface à un angle approximatif de 45° grâce au traitement thermique effectué. Nous considérons nos résultats comme fiables parce que l'écart type du coefficient *n* est faible. Le petit nombre d'éprouvettes testées par contre laisse place à une plus grande marge d'erreur. En effet on pourrait douter de la validité de nos calculs mais, ils correspondent à la norme ASTM. En somme nous pouvons confirmer l'exactitude de nos résultats.

Dans la copie de l'élève, signaler en rouge une virgule superflue ou l'emplacement d'une virgule manquante.

### Un **P**roblème, une **A**stuce, un **S**ite!

### **Une astuce**

Un truc tout simple

Mémoriser les emplois de la virgule avec les marqueurs de relation les plus fréquemment utilisés.

#### **Les coordonnants** *mais* **et** *car*

#### **On met généralement une virgule devant** *mais* **et** *car***:**

Le phénomène des bandes de Lüders était facilement observable, car la calamine a craqué en surface. On pourrait douter de la validité de nos calculs, mais ils correspondent à la norme ASTM.

**On ne met généralement pas de virgule devant**  *mais* **et** *car* **lorsque les éléments qu'ils relient sont brefs :**

L'essai sur seulement trois spécimens donne des résultats limités mais fiables.

#### **Les coordonnants** *et***,** *ou* **et** *ni*

**On ne met généralement pas de virgule devant**  *et***,** *ou* **et** *ni***:**

Nous avons établi les limites élastiques, la contrainte de rupture et le pourcentage de déformation.

**Quand** *et***,** *ou* **et** *ni* **coordonnent trois éléments ou plus dans une énumération, on sépare les éléments coordonnés par une virgule, mais sans mettre de virgule devant le premier :**

Nous n'avons pu établir ni la contrainte de rupture initiale, ni la contrainte ultime, ni le coefficient de dilatation.

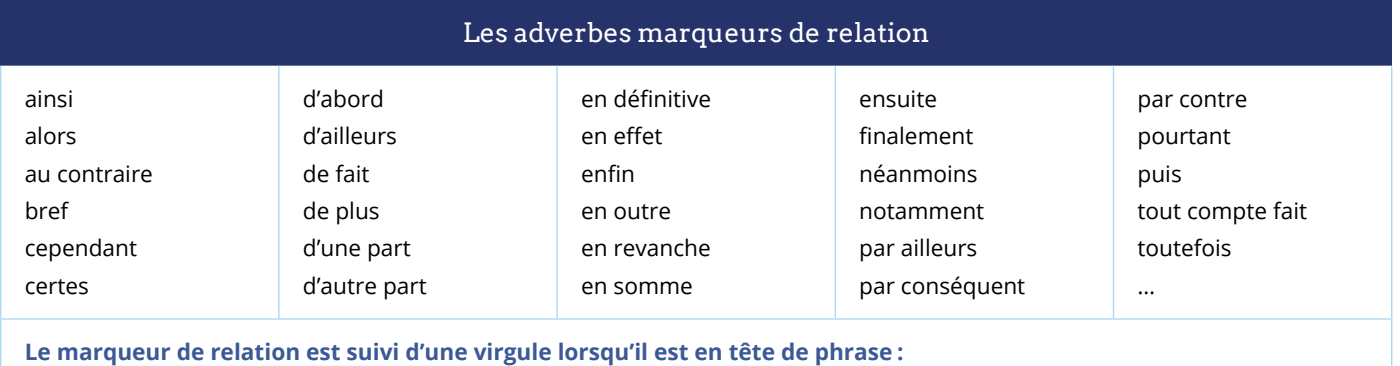

En effet, on pourrait douter de leur validité... En somme, nous pouvons confirmer l'exactitude de nos résultats. **Le marqueur de relation est encadré par deux virgules lorsqu'il est à l'intérieur de la phrase :** Le petit nombre d'éprouvettes testées, par contre, laisse place à une plus grande marge d'erreur.

## Un **P**roblème, une **A**stuce, un **S**ite!

### Des exercices amusants

Un site **Unity of the State of Convertisers** Pourquoi ne pas s'exercer à bien utiliser la virgule avec les marqueurs de relation?

> Le site **[Amélioration du français](https://ameliofrancais.ccdmd.qc.ca/)** du CCDMD propose de nombreuses ressources et activités en ligne sur l'emploi de la ponctuation : des documents théoriques, des exercices à imprimer avec leurs corrigés, des jeux pédagogiques...

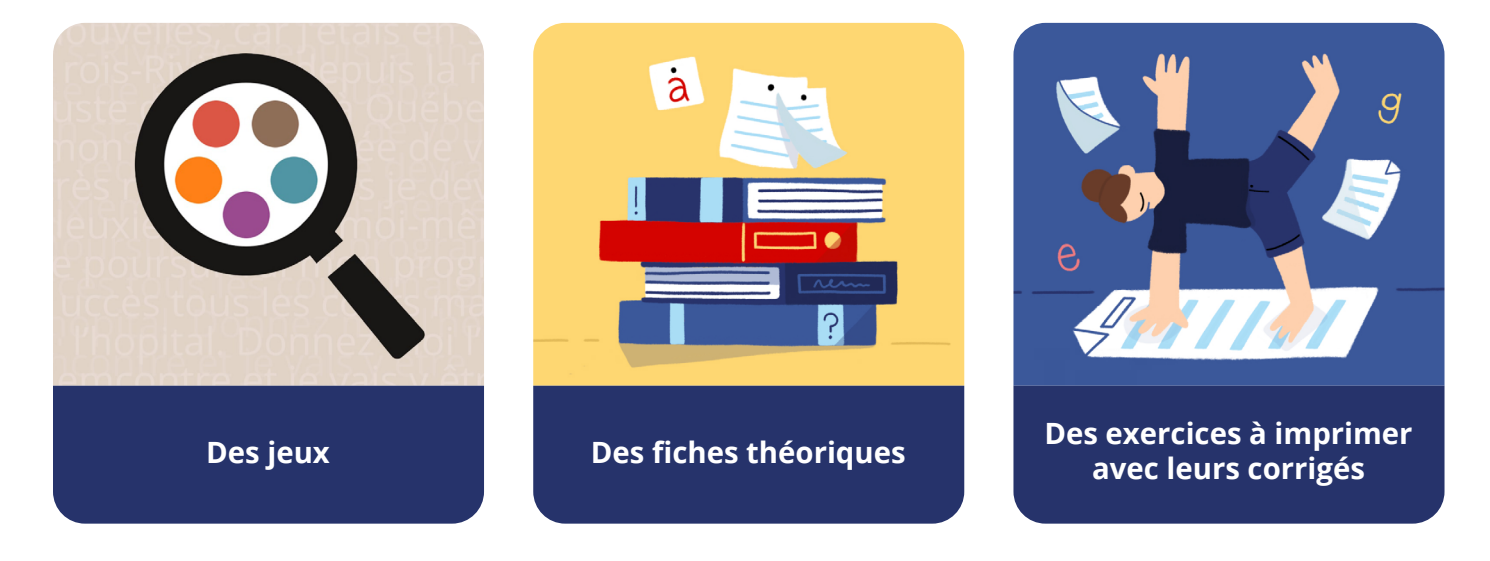

Pour trouver des ressources sur l'emploi de la virgule, il suffit de consulter la liste des mots-clés de A à Z ou de taper le mot *virgule* dans le champ de recherche.

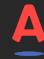